# Database Construction and Usage

SQL DDL and DML Relational Algebra

## Queries: SQL and Relational Algebra

# Querying

- To *query* the database means asking it for information.
	- "List all courses that have lectures in room VR"
- Unlike a modification, a query leaves the database unchanged.

# SQL

- SQL = Structured Query Language
	- The querying parts are really the core of SQL. The DDL and DML parts are secondary.
- Very-high-level language.
	- Specify *what* information you want, not *how* to get that information (like you would in e.g. Java).
- Based on Relational Algebra

# "Algebra"

- An *algebra* is a mathematical system consisting of:
	- Operands: variables or values to operate on.
	- Operators: symbols denoting functions that operate on variables and values.

## Relational Algebra

- An algebra whose operands are relations (or variables representing relations).
- Operators representing the most common operations on relations.
	- Selecting rows
	- Projecting columns
	- Composing (joining) relations

## Selection

• Selection = Given a relation (table), choose what tuples (rows) to include in the result.

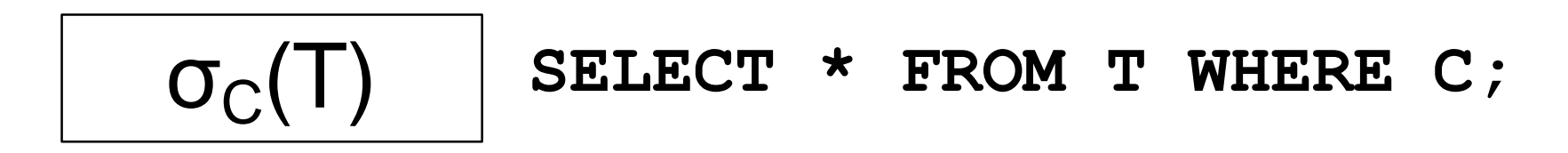

- Select the rows from relation T that satisfy condition C.
- σ = sigma = greek letter **s** = **s**election

Example:

GivenCourses **=**

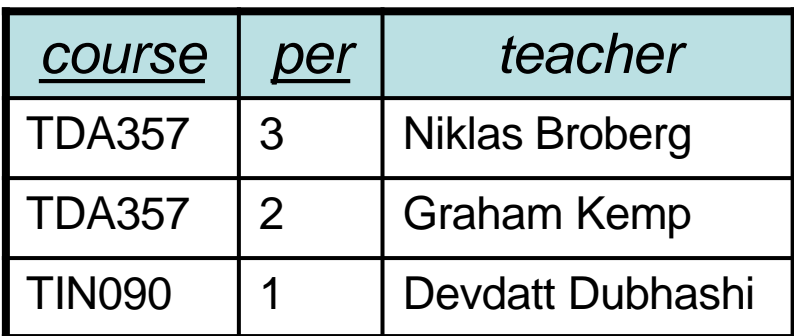

**SELECT \***

- **FROM GivenCourses**
- **WHERE course = 'TDA357';**

Result **=**

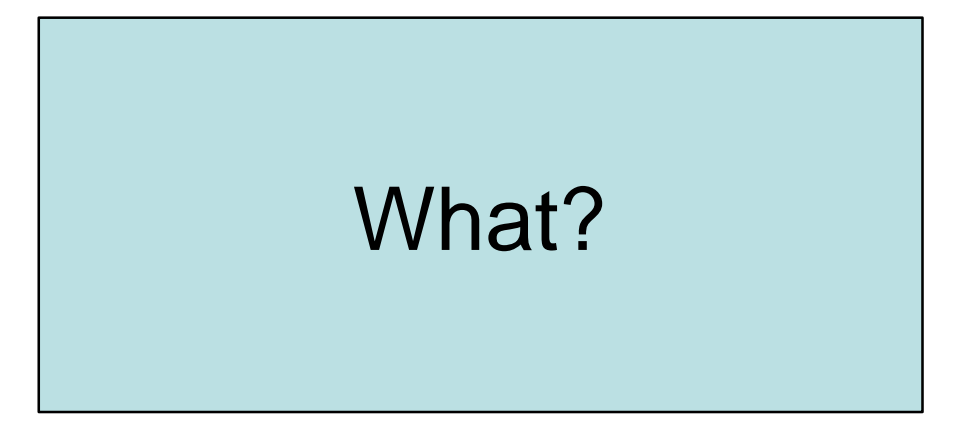

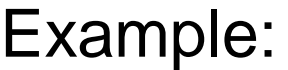

GivenCourses **=**

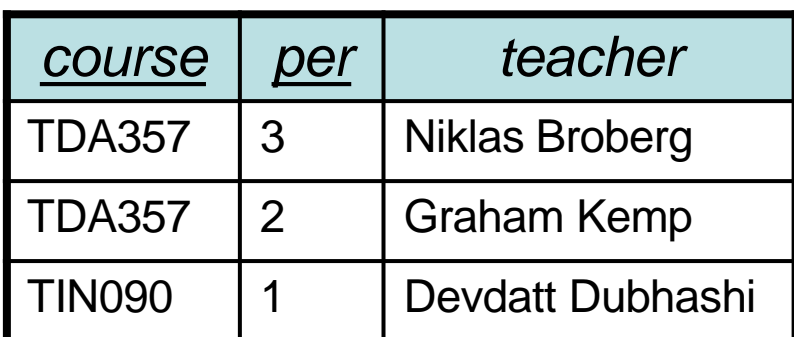

**SELECT \***

- **FROM GivenCourses**
- **WHERE course = 'TDA357';**

Result **=**

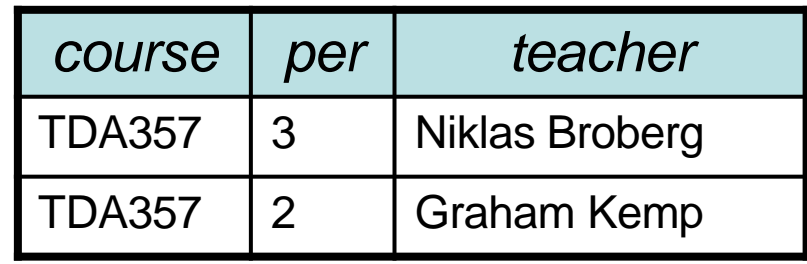

# Projection

• Given a relation (table), choose what attributes (columns) to include in the result.

$$
\boxed{\pi_{\mathsf{X}}(\sigma_{\mathsf{C}}(T))}
$$
 **SELECT X FROM T WHERE C**;

- Select the rows from table T that satisfy condition C, and project columns X of the result.
- $\Pi$  = pi = greek letter  $\mathbf{p}$  = **p**rojection

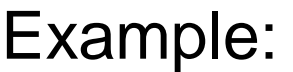

GivenCourses **=**

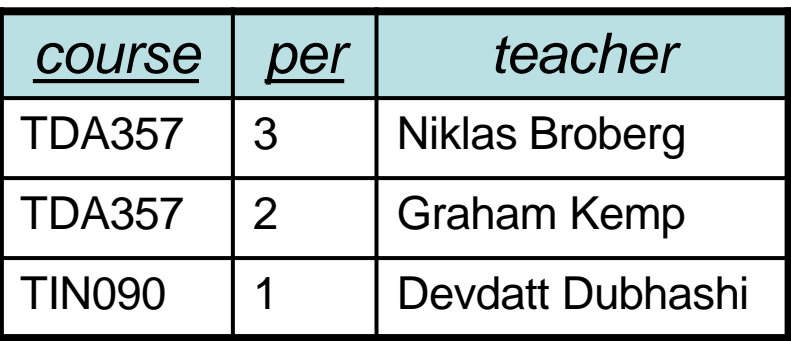

**SELECT course, teacher**

**FROM GivenCourses** 

**WHERE course = 'TDA357';**

Result **=**

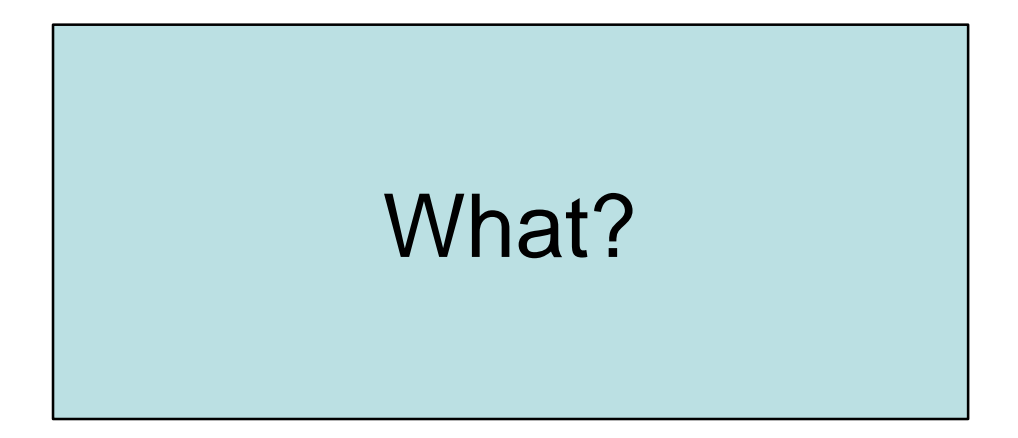

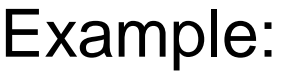

GivenCourses **=**

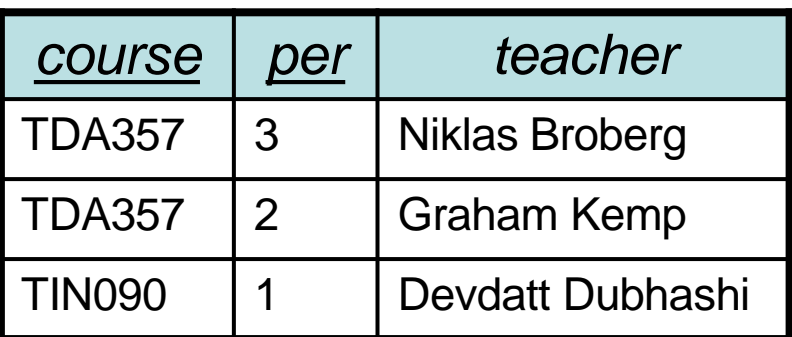

**SELECT course, teacher**

**FROM GivenCourses** 

**WHERE course = 'TDA357';**

Result **=**

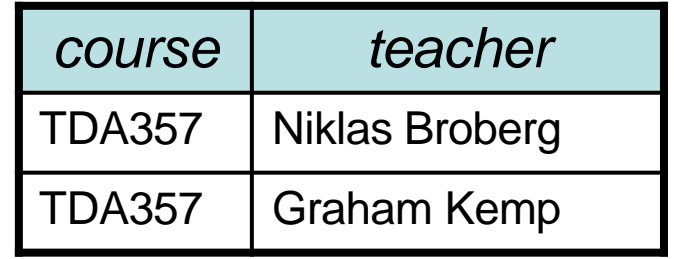

## The confusing **SELECT**

Example:

GivenCourses **=**

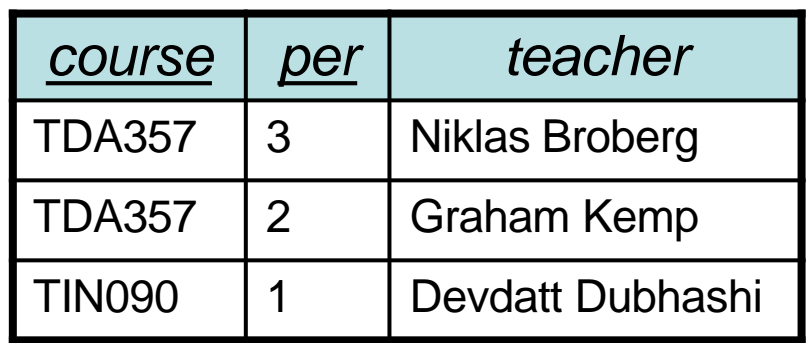

**SELECT course, teacher**

**FROM GivenCourses;**

Result **=**

T<sub>D</sub>a357 Niklas Broberg Broberg Broberg Broberg Broberg Broberg Broberg Broberg Broberg Broberg Broberg Broberg Broberg Broberg Broberg Broberg Broberg Broberg Broberg Broberg Broberg Broberg Broberg Broberg Broberg Brober **The What?** 

## The confusing **SELECT**

Example:

GivenCourses **=**

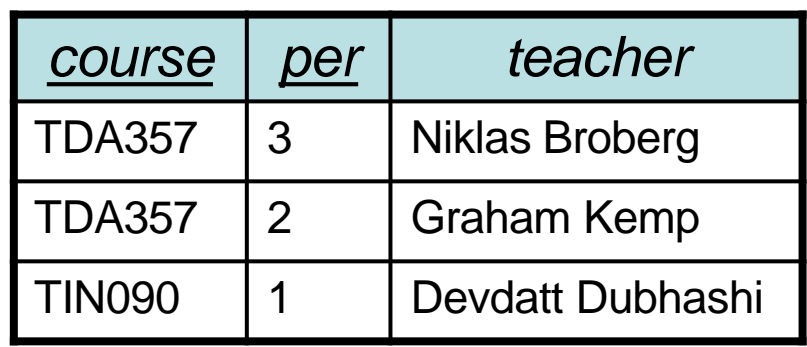

**SELECT course, teacher**

**FROM GivenCourses;**

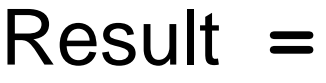

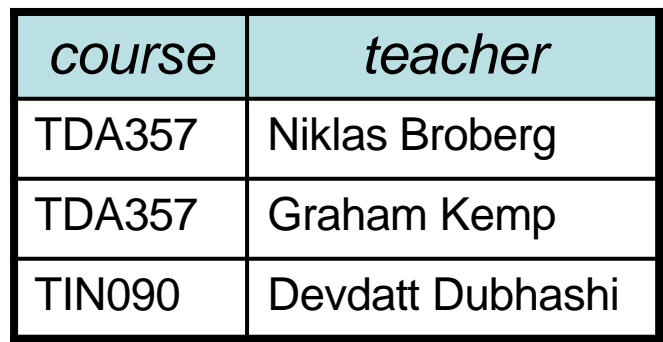

Quiz: **SELECT** is a projection??

## Mystery revealed!

### **SELECT course, teacher FROM GivenCourses;**

πcode,teacher(σ(GivenCourses)) = T<sub>code.teacher</sub>(GivenCourses)

• In general, the SELECT clause could be seen as corresponding to projection, and the WHERE clause to selection (don't confuse the naming though).

# Quiz!

• What does the following expression compute?

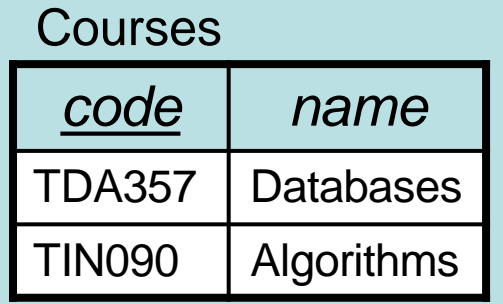

### **GivenCourses**

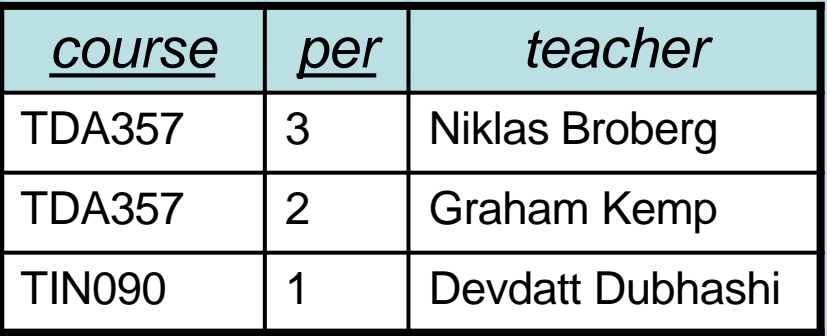

**SELECT \* FROM WHERE Courses, GivenCourses teacher = 'Niklas Broberg';**

## **FROM Courses, GivenCourses**

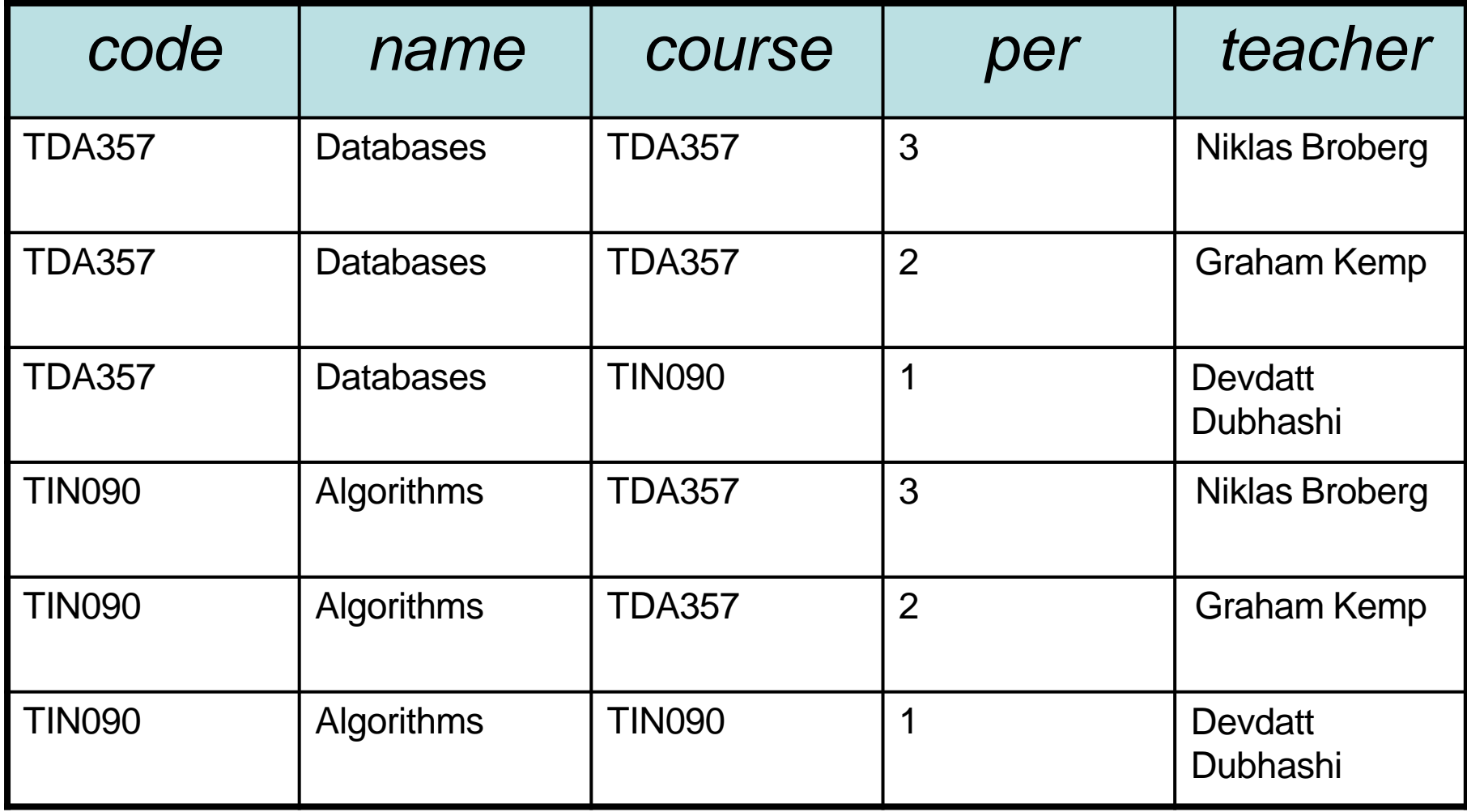

## **WHERE teacher = 'Niklas Broberg'**

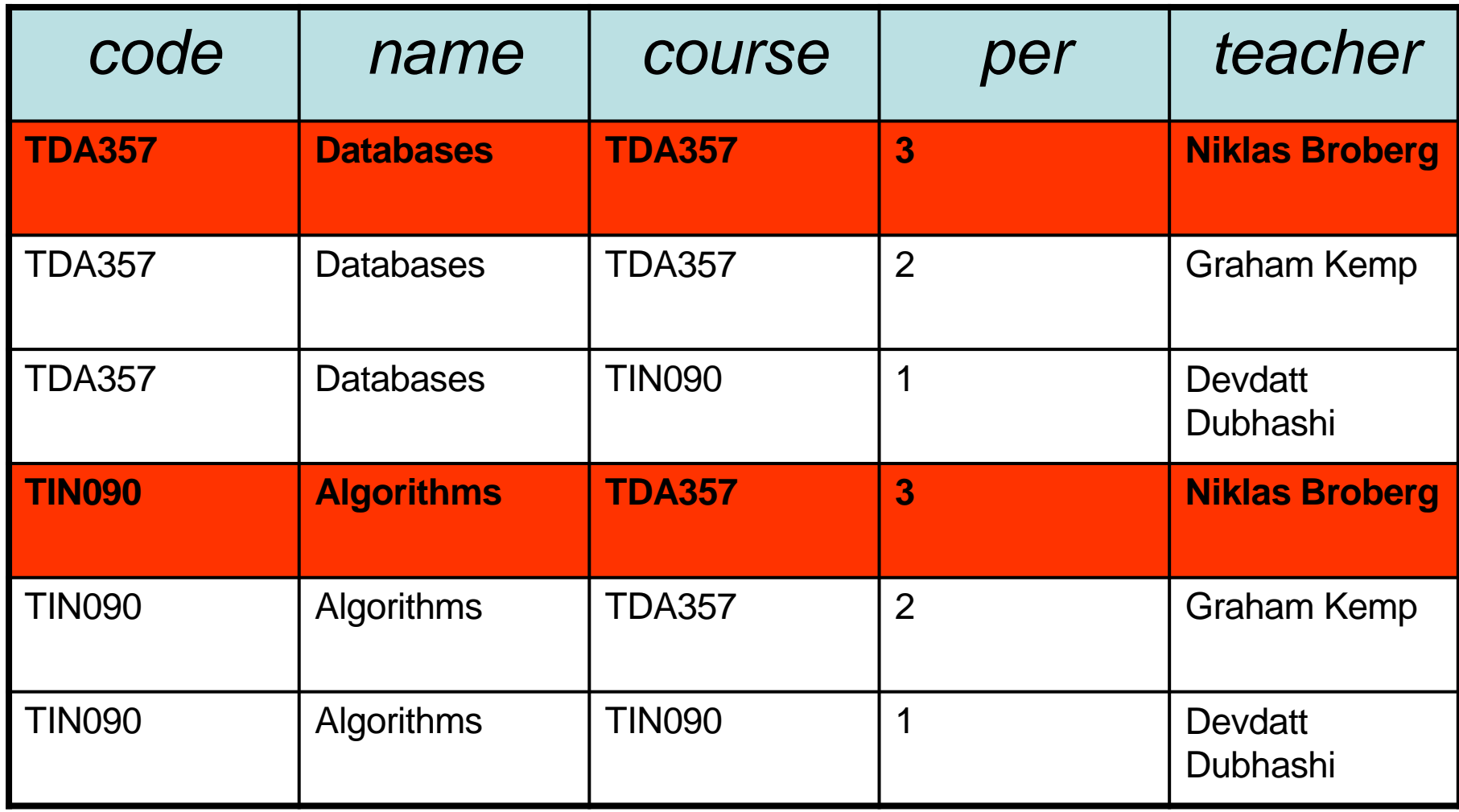

### Answer:

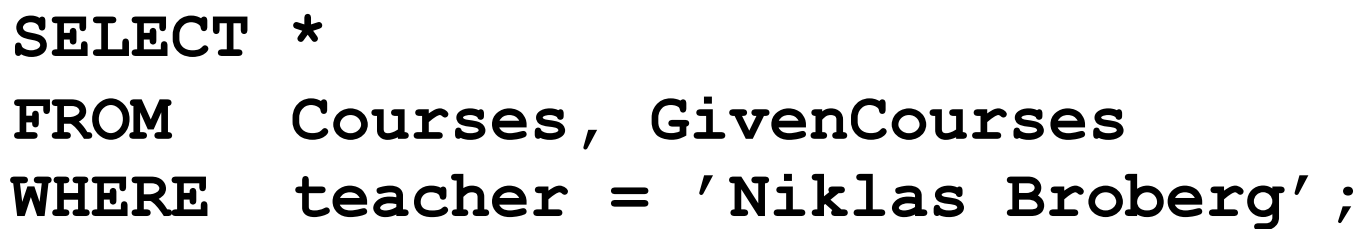

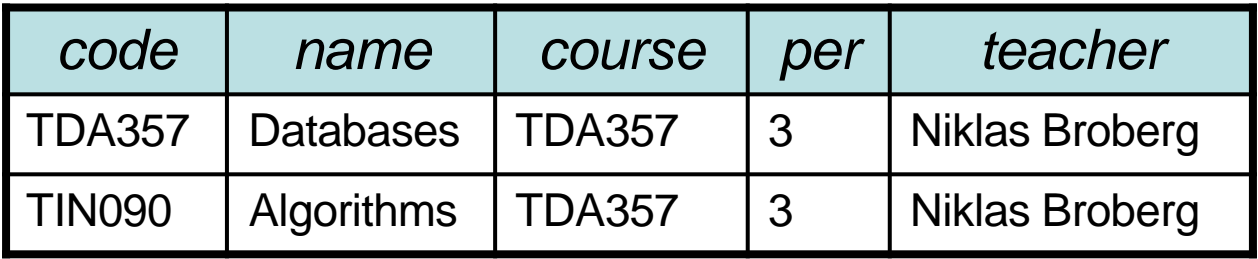

The result is all rows from **Courses** combined in all possible ways with all rows from **GivenCourses**, and then keep only those where the **teacher** attribute is Niklas Broberg.

## Cartesian Products

- The *cartesian product* of relations R<sub>1</sub> and  $R<sub>2</sub>$  is all possible combinations of rows from  $R_1$  and  $R_2$ .
	- Written  $R_1$  x  $R_2$
	- Also called *cross-product*, or just *product*

**SELECT \* FROM WHERE Courses, GivenCourses teacher = 'Niklas Broberg';**

 $\sigma$ <sub>teacher ='Niklas Broberg' (Courses x GivenCourses)</sub>

## Quiz!

```
List all courses, with names, that Niklas Broberg is 
  responsible for.
  Courses(code,name) 
  GivenCourses(course,per,teacher)
     course -> Courses.code
   SELECT *
   FROM 
Courses, GivenCourses 
   WHERE
teacher = 'Niklas Broberg'
     AND code = course;
      code name course per teacher
     TDA357 | Databases | TDA357 | 3 | Niklas Broberg
```
## **code = course**

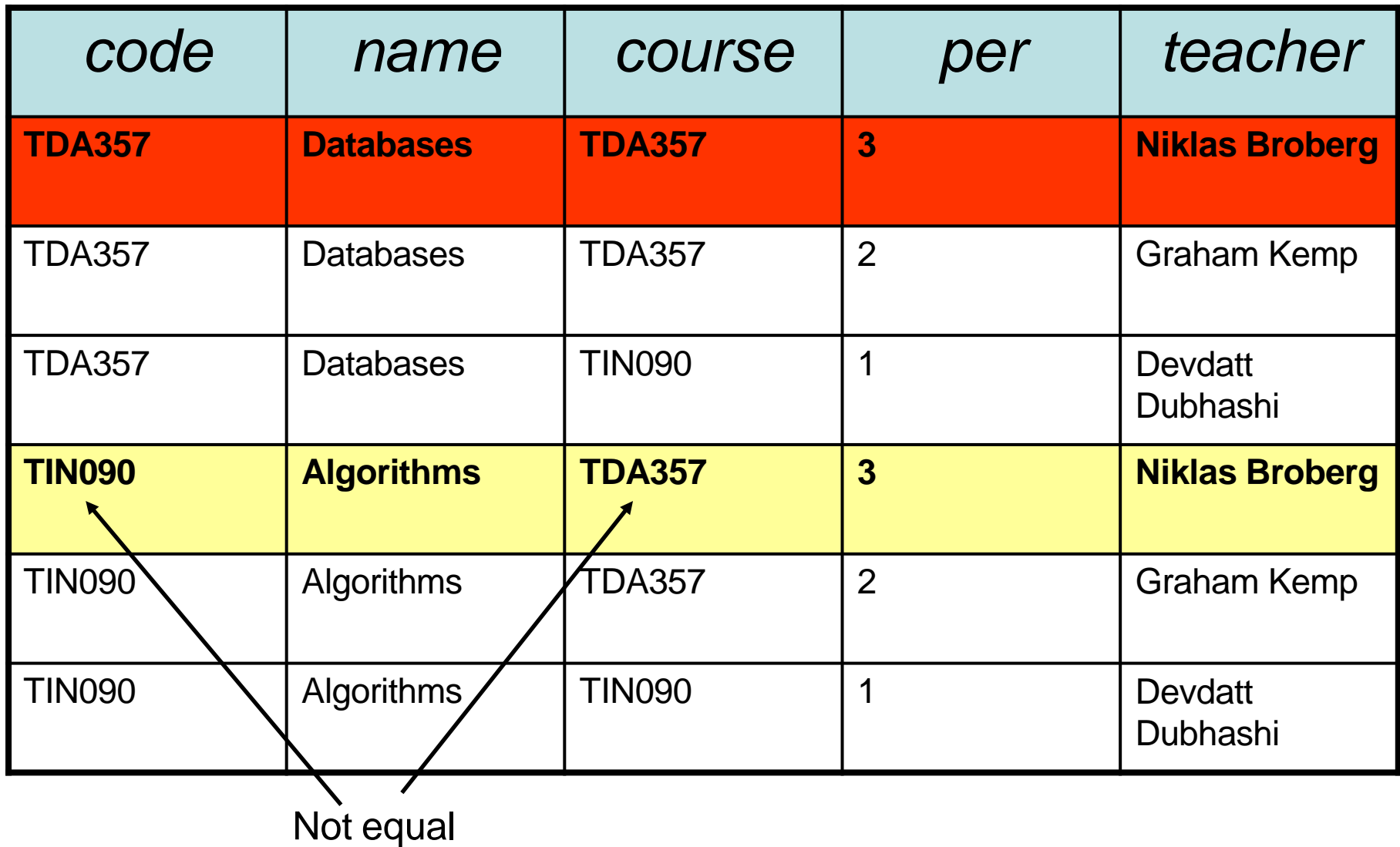

## Joining relations

- Very often we want to join two relations on the value of some attributes.
	- Typically we join according to some reference, asin:

**SELECT \* FROM WHERE Courses, GivenCourses code = course;**

• Special operator **x** for joining relations.

$$
R_1 \bowtie R_2 = \sigma_C(R_1 \times R_2)
$$

**SELECT \*** FROM  $R_1$  JOIN  $R_2$  ON  $C_1$ 

## Example

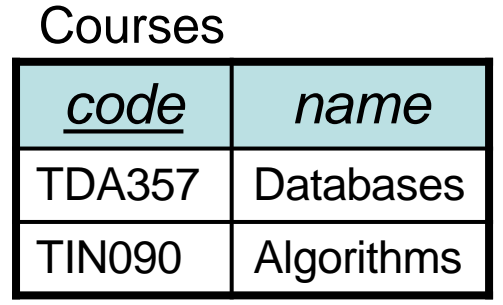

### **GivenCourses**

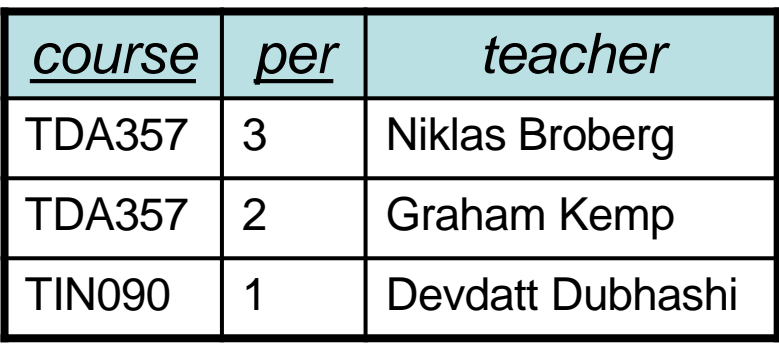

**SELECT \***

**FROM Courses JOIN GivenCourses ON code = course;**

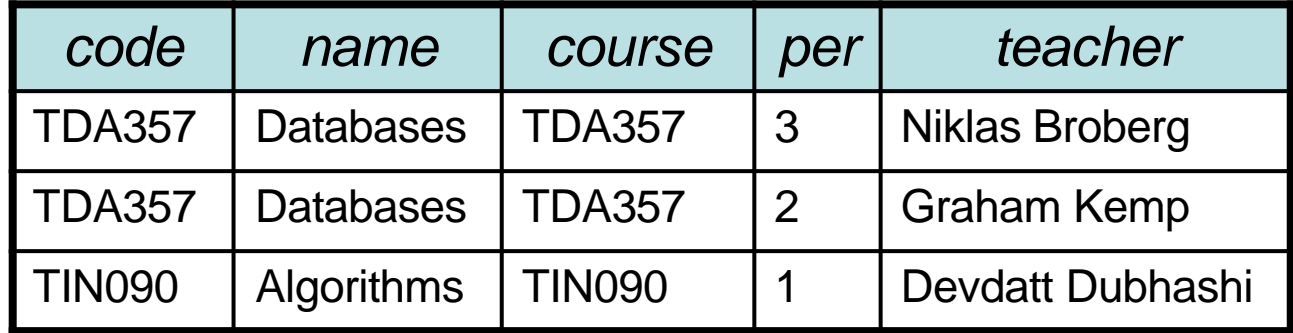

# Natural join

- "Magic" version of join.
	- Join two relations on the condition that all attributes in the two that share the same name should be equal.
	- Remove all duplicate columns
	- Written  $R_1 \Join_2 (like)$  join with no condition)

## Example

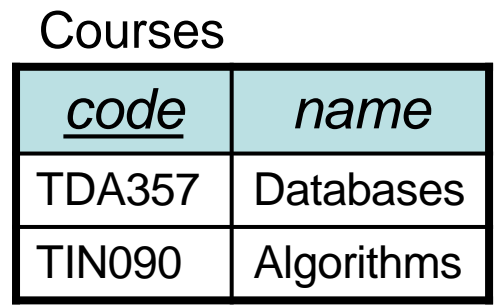

### **GivenCourses**

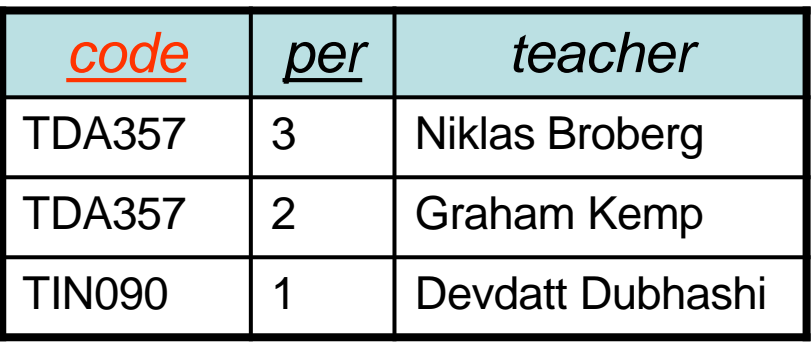

#### **SELECT \***

**FROM Courses NATURAL JOIN GivenCourses;**

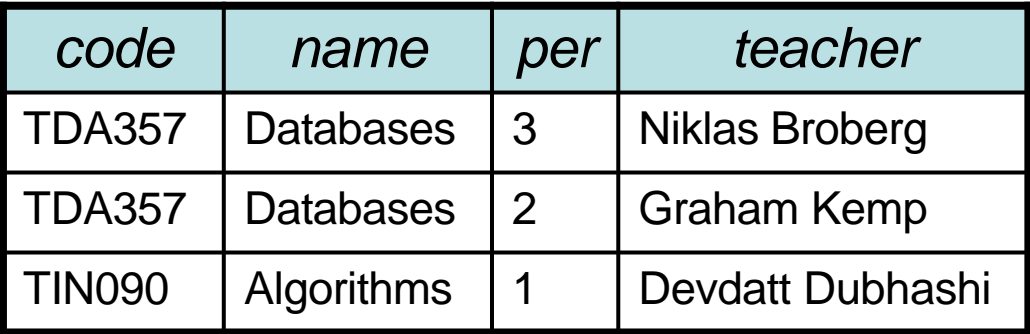

## Sets or Bags?

- Relational algebra formally applies to sets of tuples.
- SQL, the most important query language for relational databases is actually a bag language.
	- SQL will eliminate duplicates, but usually only if you ask it to do so explicitly.
- Some operations, like projection, are much more efficient on bags than sets.

## Sets or Bags?

 $R(A,B)$ 

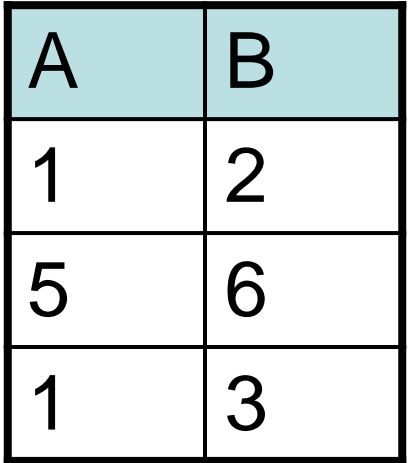

**SQL**

**SELECT A FROM R**

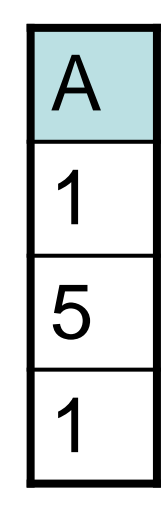

**Relational Algebra**

 $\pi_A(R)$ 

A 1 5

Bag Set (no repeating values)